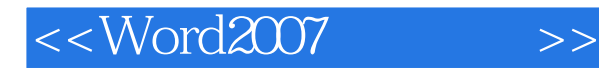

<<Word2007 >>

- 13 ISBN 9787300096568
- 10 ISBN 7300096565

出版时间:2008-11

页数:340

PDF

更多资源请访问:http://www.tushu007.com

, tushu007.com

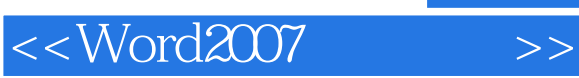

# $\frac{1}{16}$ ,  $\frac{1}{16}$ ,  $\frac{1$

 $\ddot{a}$  "  $\ddot{b}$ "  $\ddot{c}$ "  $\ddot{c}$ "  $\ddot{c}$ "  $\ddot{c}$ "  $\ddot{c}$ "  $\ddot{c}$ "  $\ddot{c}$ 

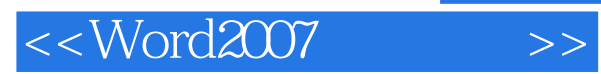

#### , tushu007.com

## $\mu$  and  $\mu$

### → 生<br>→ サイナ → サイナ → サイナ → プ

- 
- ·内容起点低,操作上手快,语言讲解准确、简明,读者不需要复杂的理解思考,即可明白所学
- ·图书内容结构清晰,知识铺展由浅入深,符合读者循序渐进、逐步提高的学习习惯。 ·对于需要操作的知识,都以步骤的方式进行讲解,让读者在大量操作练习中,逐步培养动手实
	-

*Page 3*

### $<<$ Word2007 $>>$

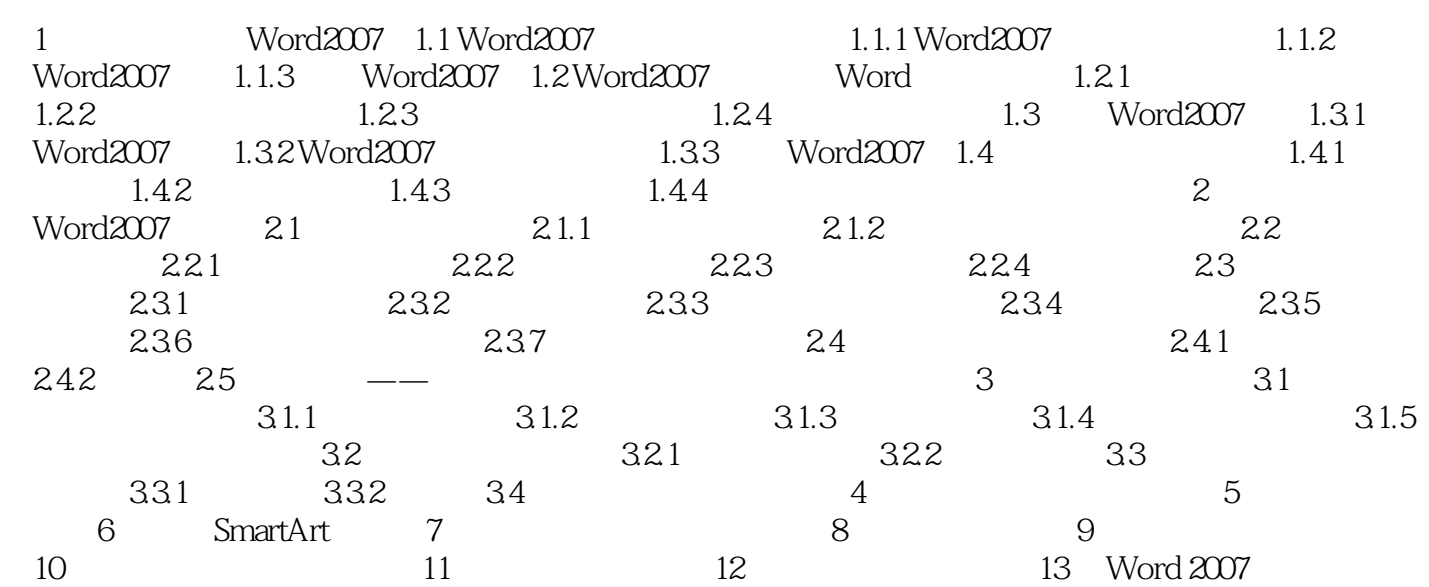

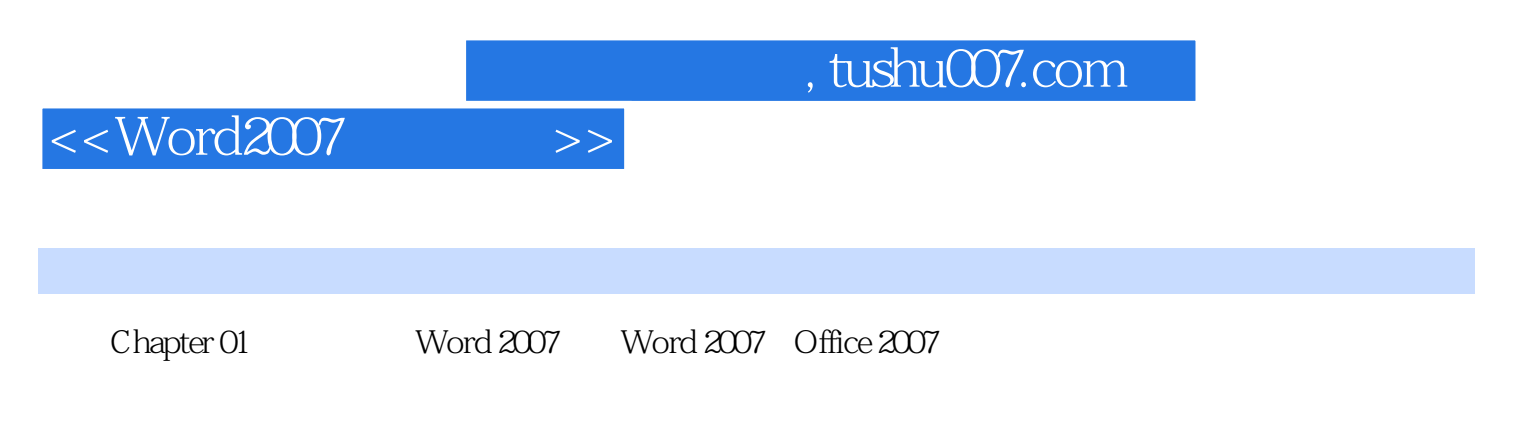

Word 2007 Word 2007

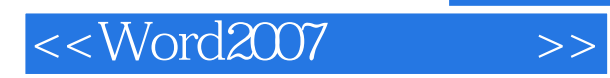

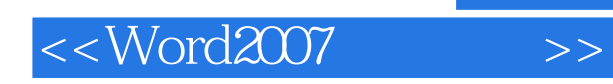

本站所提供下载的PDF图书仅提供预览和简介,请支持正版图书。

更多资源请访问:http://www.tushu007.com